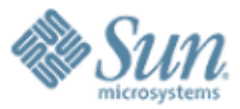

#### **Organizing Functional Code for Parallel Execution**

000000000000000000000

#### or, foldl and foldr **Considered Slightly Harmful**

7000000000000000000

#### **Guy Steele**

**Sun Fellow Sun Microsystems Laboratories** August 2009

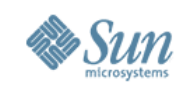

Copyright (C) 2008, 2009 Sun Microsystems, Inc. ("Sun"). All rights are reserved by Sun except as expressly stated as follows. Permission to make digital or hard copies of all or part of this work for personal or classroom use is granted, provided that copies are not made or distributed for profit or commercial advantage and that copies bear this notice and the full citation on the first page. To copy otherwise, or republish, to post on servers, or to redistribute to lists, requires prior specific written permission of Sun.

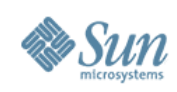

# The Big Messages

- Effective parallelism uses trees.
- Associative combining operators are good.
- MapReduce is good. Catamorphisms are good.
- There are systematic strategies for parallelizing superficially sequential code.
- We must lose the "accumulator" paradigm and emphasize "divide-and-conquer."

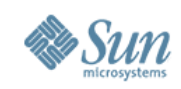

### This Talk Is about Performance

The bag of programming tricks that has served us so well for the last 50 years is

> the wrong way to think going forward and must be thrown out.

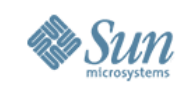

# Why?

- Good sequential code minimizes total number of operations.
	- <sup>&</sup>gt; Clever tricks to reuse previously computed results.
	- <sup>&</sup>gt; Good parallel code often performs redundant operations to reduce communication.
- Good sequential algorithms minimize space usage.
	- <sup>&</sup>gt; Clever tricks to reuse storage.
	- <sup>&</sup>gt; Good parallel code often requires extra space to permit temporal decoupling.
- Sequential idioms stress linear problem decomposition.
	- <sup>&</sup>gt; Process one thing at a time and accumulate results.
	- <sup>&</sup>gt; Good parallel code usually requires multiway problem decomposition and multiway aggregation of results.

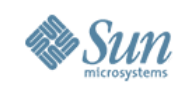

## Let's Add a Bunch of Numbers

DO  $I = 1$ , 1000000  $SUM = SUM + X(I)$ END DO

Can it be parallelized?

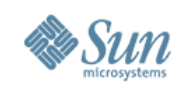

### Let's Add a Bunch of Numbers

 $SUM = 0$  !  $Oops!$ 

DO  $I = 1$ , 1000000  $SUM = SUM + X(I)$ END DO

Can it be parallelized?

This is already bad! Clever compilers have to undo this.

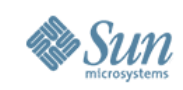

## What Does a Mathematician Say?

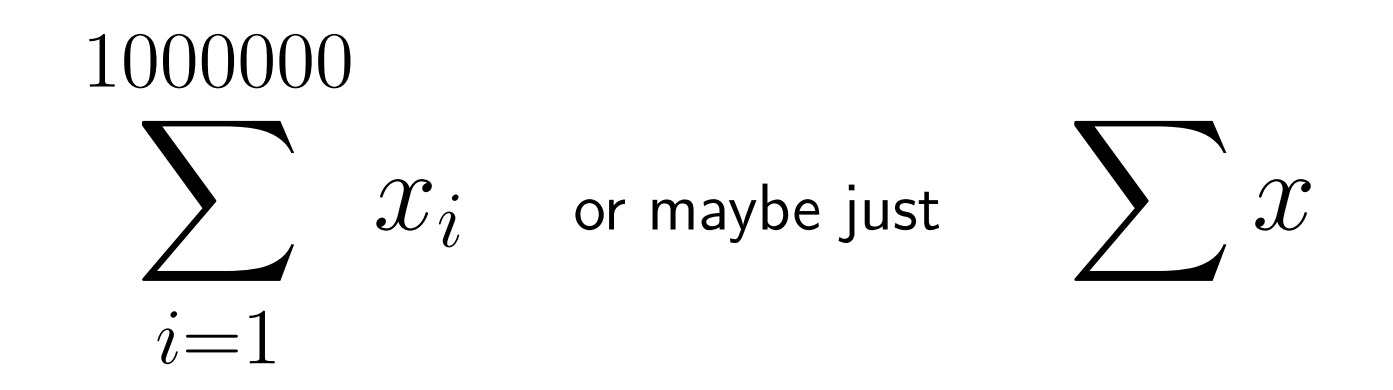

Compare Fortran 90 SUM(X).

What, not how.

No commitment yet as to strategy. This is good.

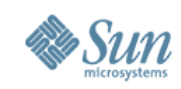

# Sequential Computation Tree

 $SUM = 0$ DO  $I = 1$ , 1000000  $SUM = SUM + X(I)$ 

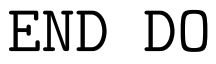

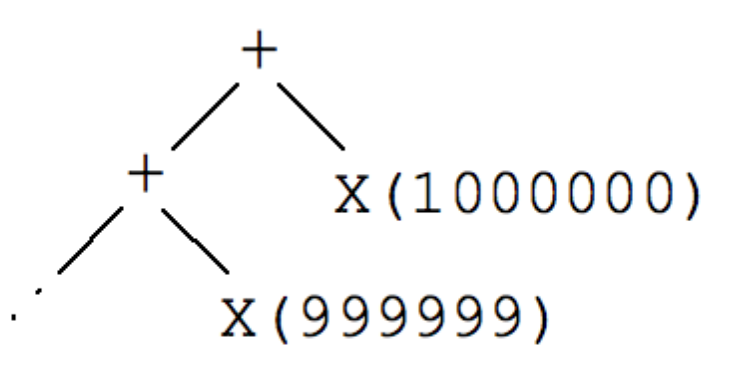

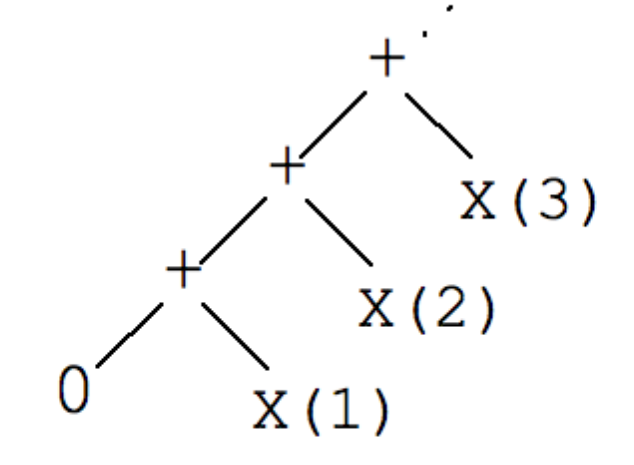

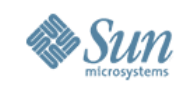

# Atomic Update Computation Tree (a)

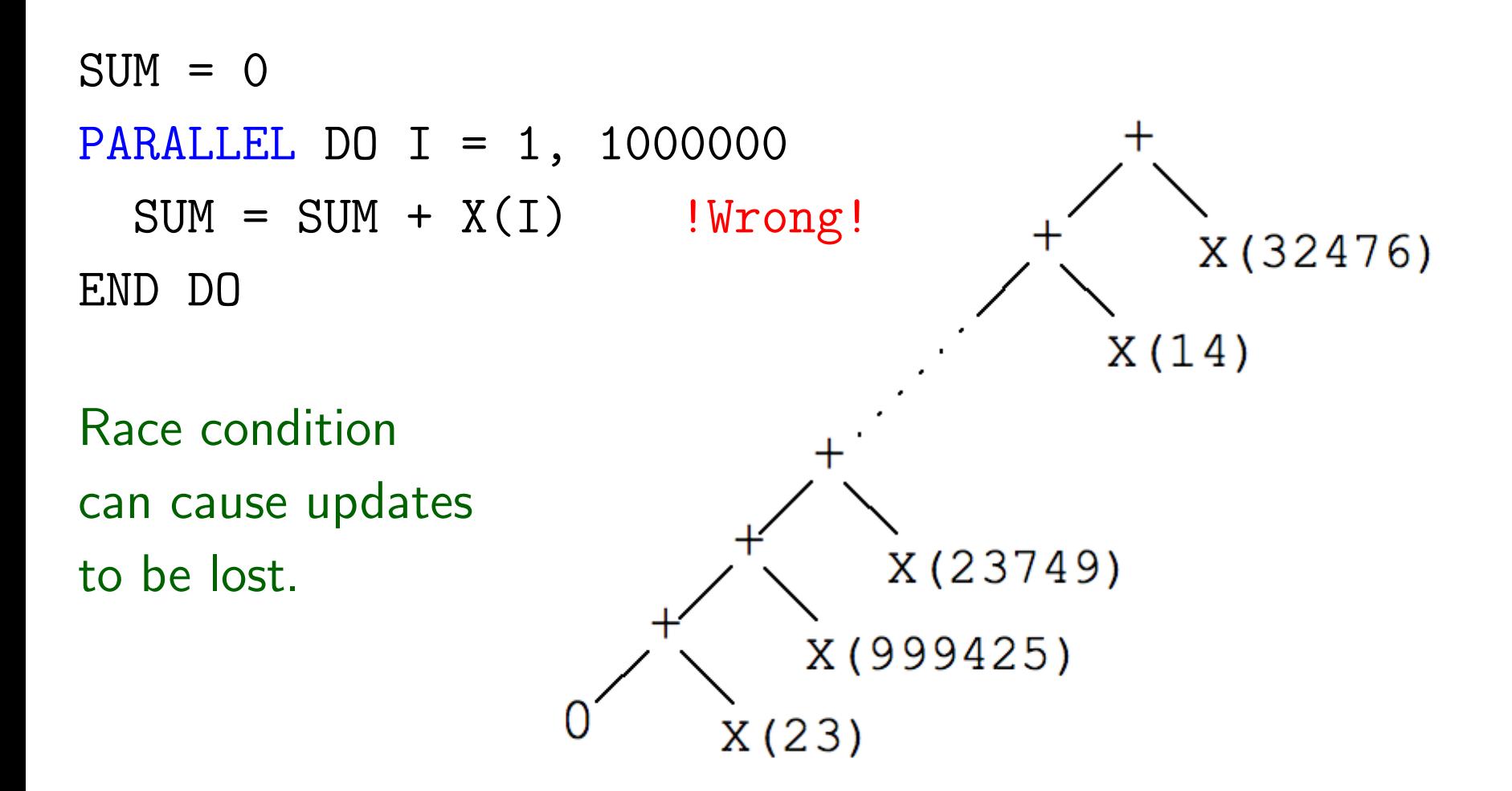

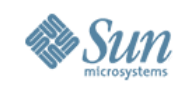

# Atomic Update Computation Tree (b)

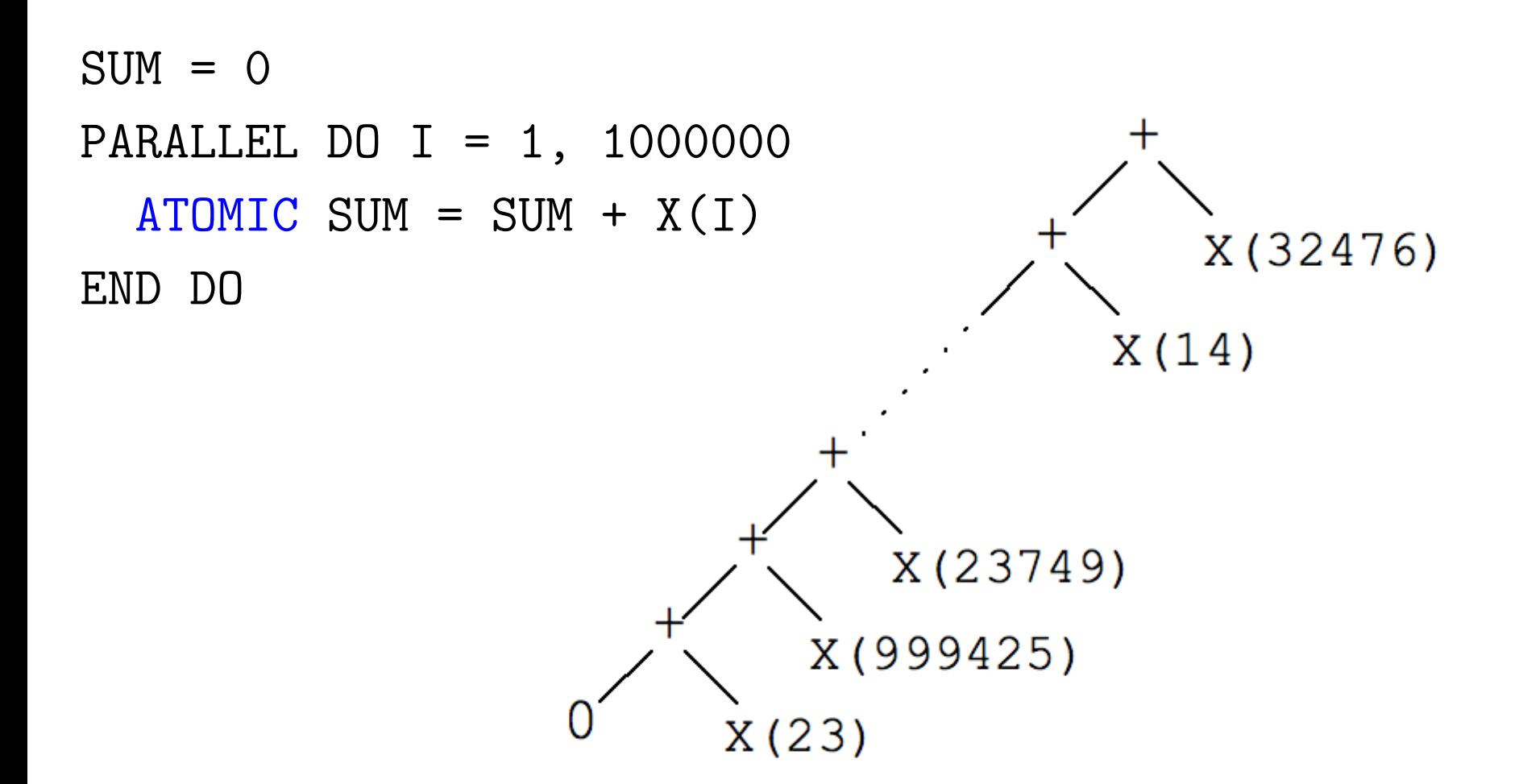

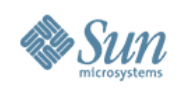

## Parallel Computation Tree

What sort of code should we write to get a computation tree of this shape?

What sort of code would we like to write?

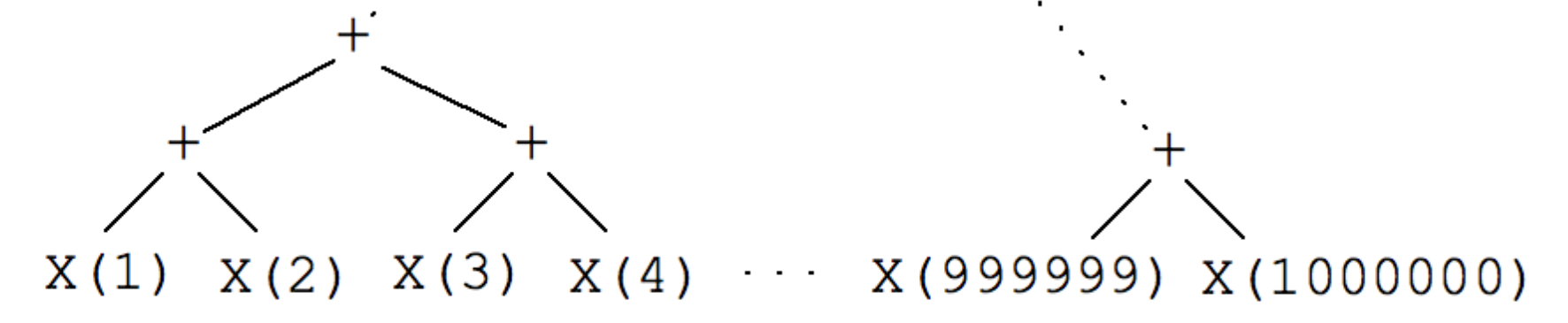

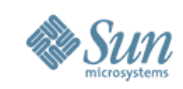

# Finding the Length of a LISP List

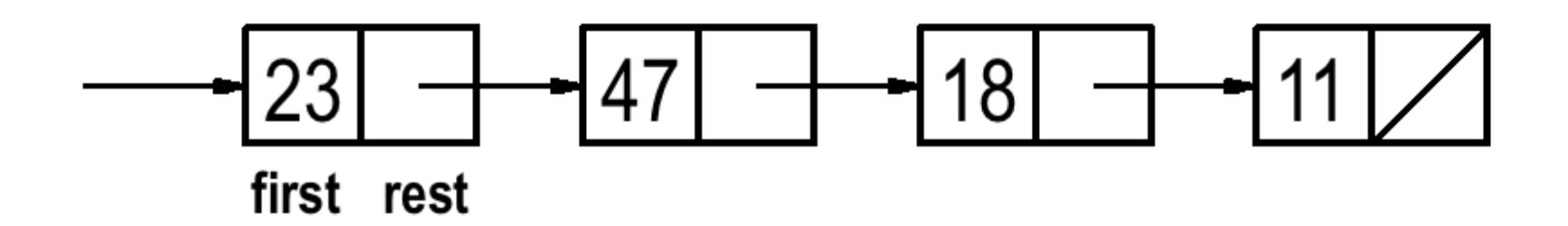

Recursive:

```
(define length (list)
  (cond ((null list) 0)
        (else (+ 1 (length (rest list))))))
```
Total work:  $\Theta(n)$ Delay:  $\Omega(n)$ 

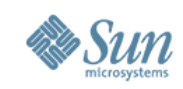

### Linear versus Multiway Decomposition

• Linearly linked lists are inherently sequential.

- > Compare Peano arithmetic:  $5 = (((0+1)+1)+1)+1)$
- <sup>&</sup>gt; Binary arithmetic is much more efficient than unary!
- We need a *multiway decomposition* paradigm:

 $length [ ] = 0$  $length$   $[a] = 1$ length  $(a++b) = (length a) + (length b)$ 

This is just a summation problem: adding up a bunch of 1's!

Total work:  $\Theta(n)$ Delay:  $\Omega(\log n)$ ,  $O(n)$  depending on how a++b is split; even worse if splitting has worse than constant cost

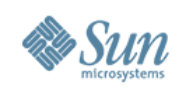

### **Conc Lists**

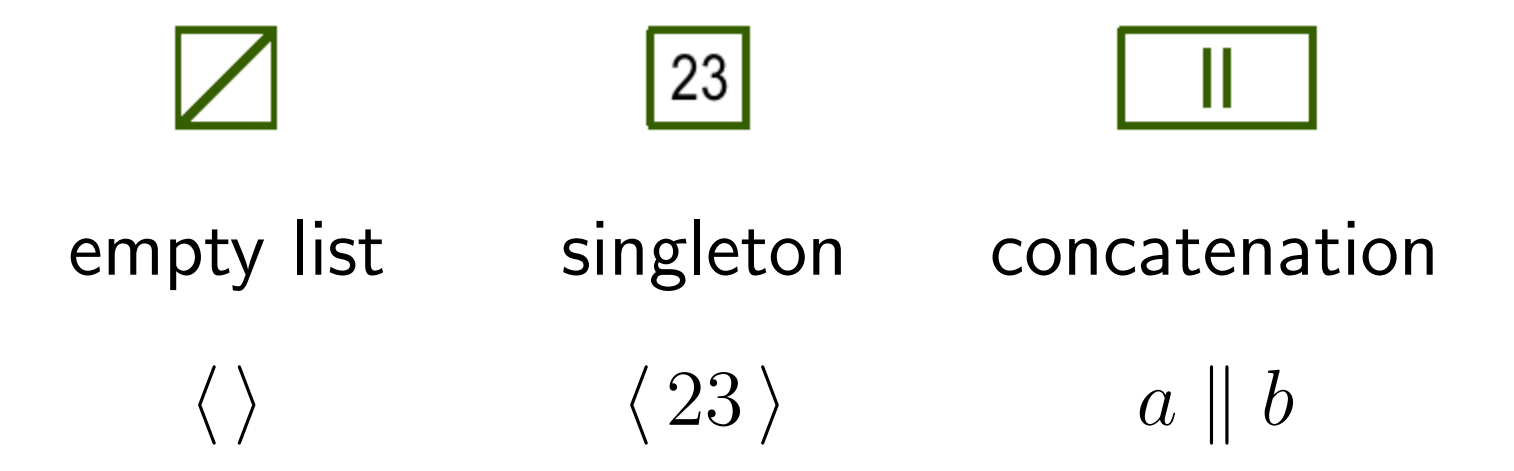

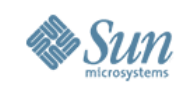

## **Conc List for**  $\langle 23, 47, 18, 11 \rangle$  (1)

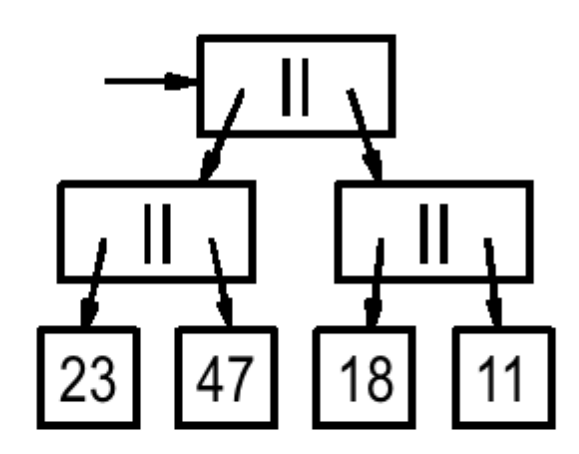

 $(\langle 23 \rangle || \langle 47 \rangle) || (\langle 18 \rangle || \langle 11 \rangle)$ 

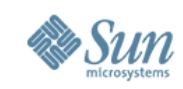

## **Conc Lists for**  $\langle 23, 47, 18, 11 \rangle$  **(2)**

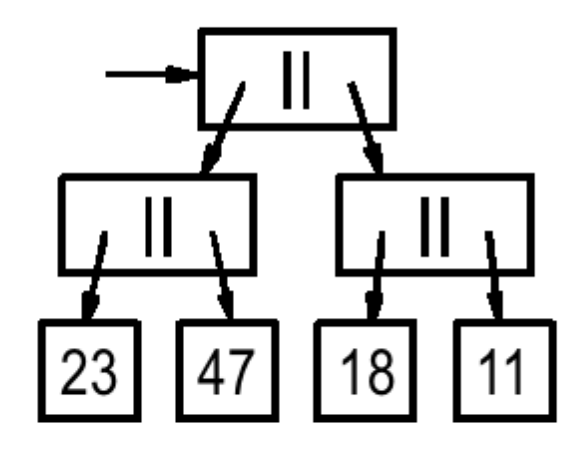

$$
\Big(\langle\,23\,\rangle\,\|\,\langle\,47\,\rangle\Big)\,\|\,\Big(\langle\,18\,\rangle\,\|\,\langle\,11\,\rangle\Big)
$$

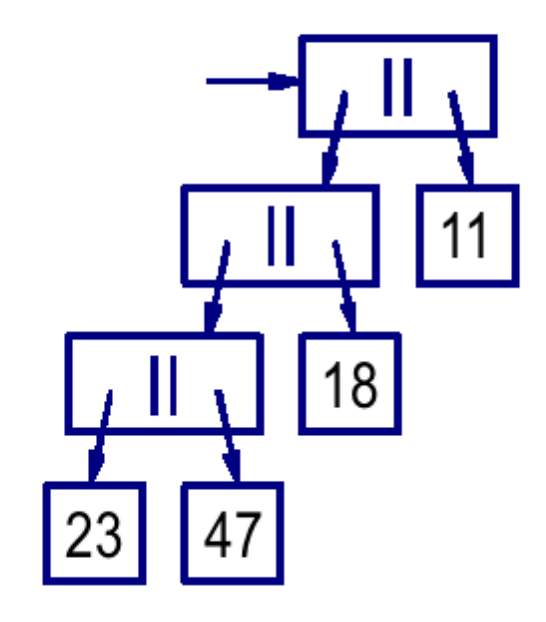

$$
\left(\left(\langle 23 \rangle \parallel \langle 47 \rangle \right) \parallel \langle 18 \rangle \right) \parallel \langle 11 \rangle
$$

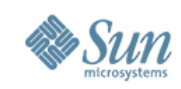

# **Conc Lists for**  $\langle 23, 47, 18, 11 \rangle$  (3)

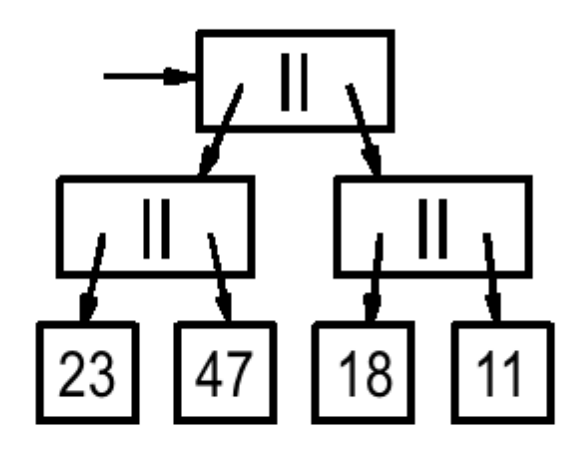

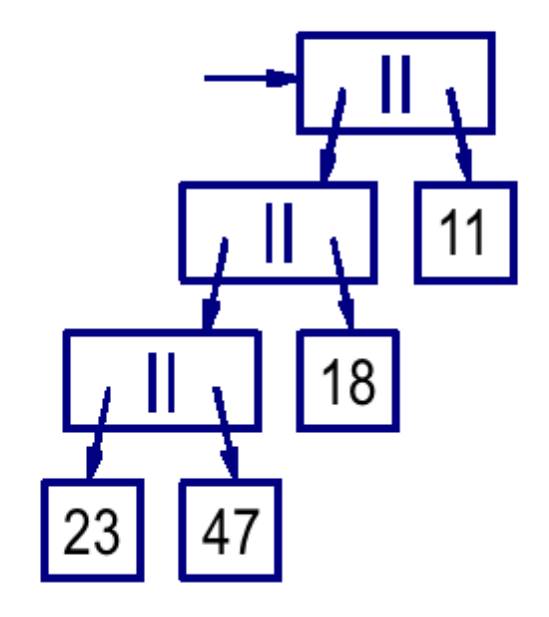

 $(\langle 23 \rangle || (\langle 47 \rangle || \langle \rangle))$  $\parallel \big(\langle\,18\,\rangle\parallel \big(\langle\,\rangle\parallel\langle\,11\,\rangle\,\big)\Big)$ 

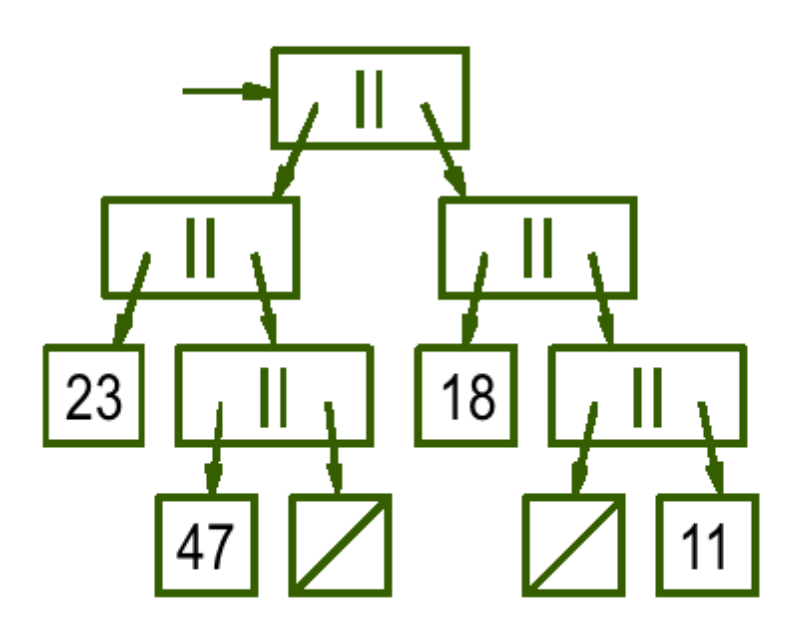

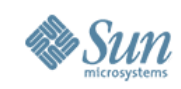

# **Conc Lists for**  $\langle 23, 47, 18, 11 \rangle$  **(4)**

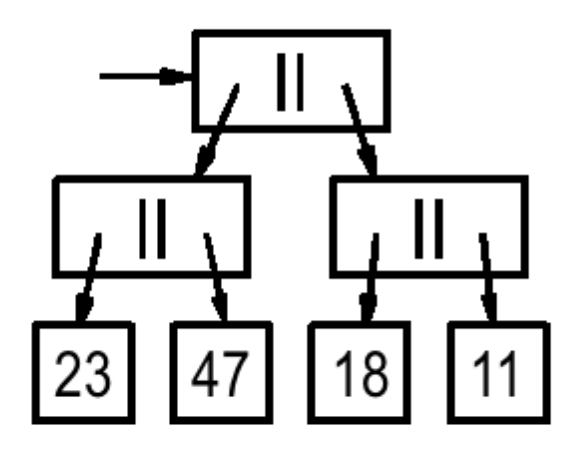

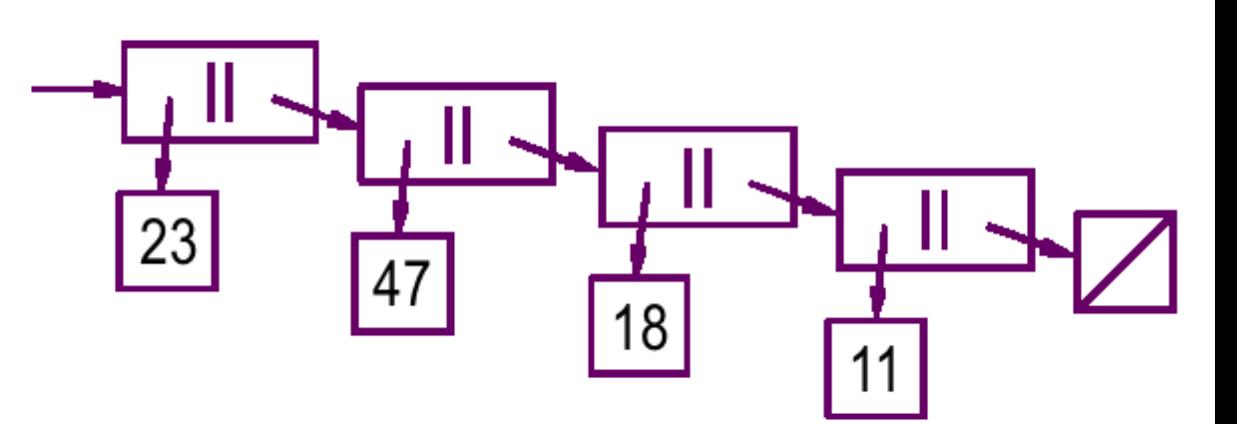

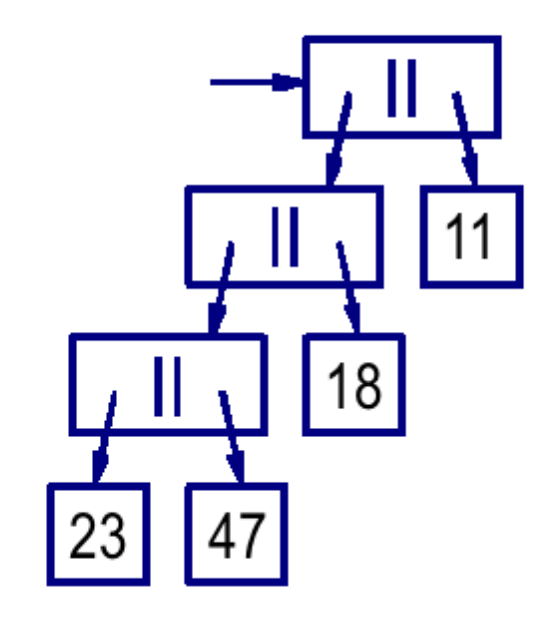

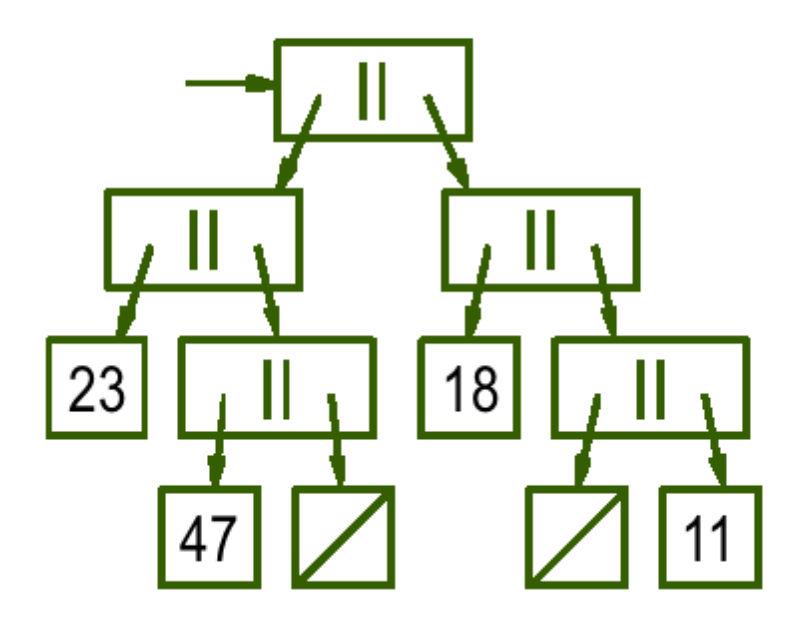

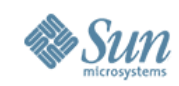

# Primitives on Lists (1)

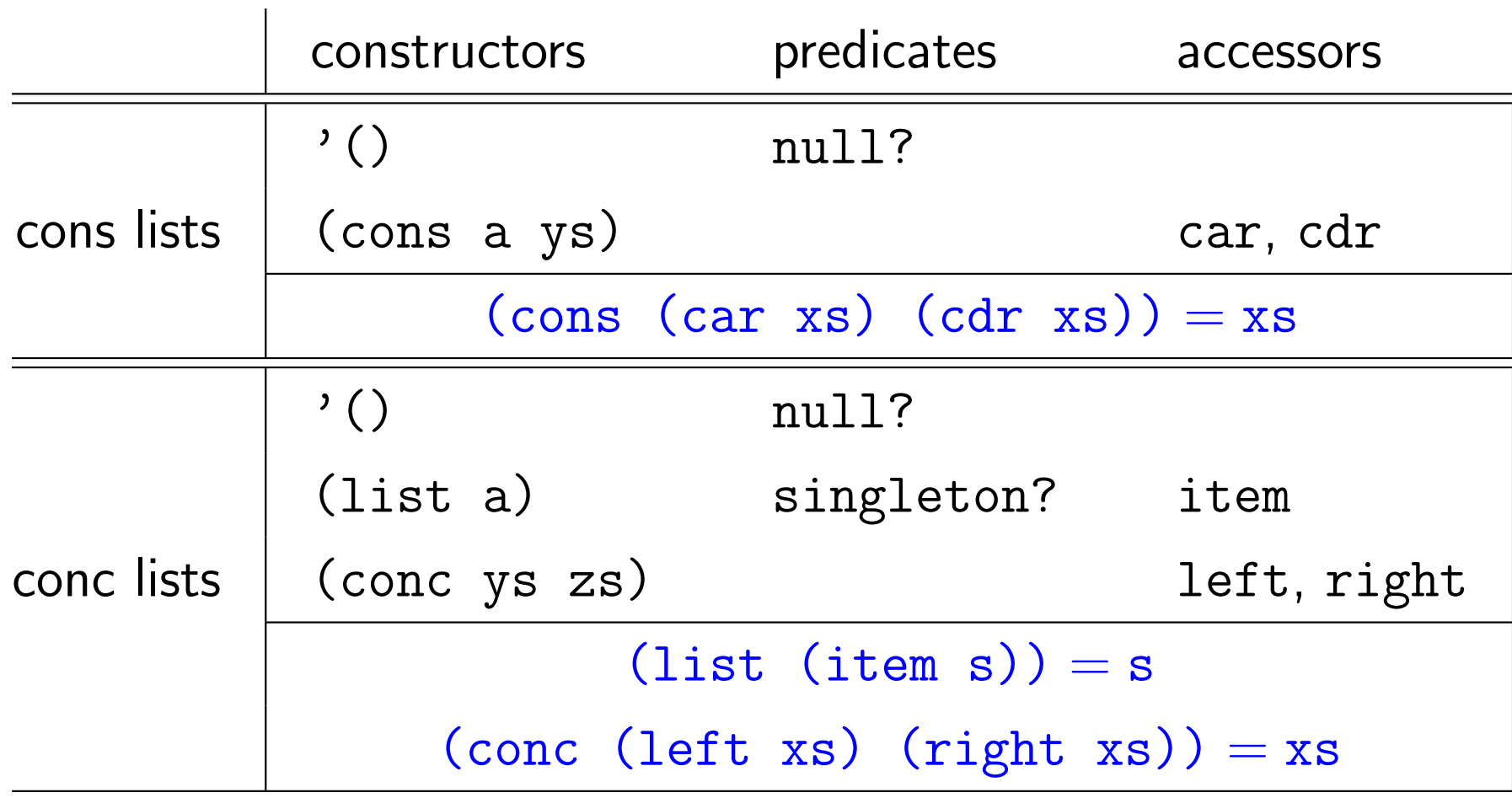

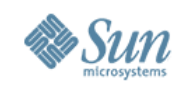

# Primitives on Lists (2)

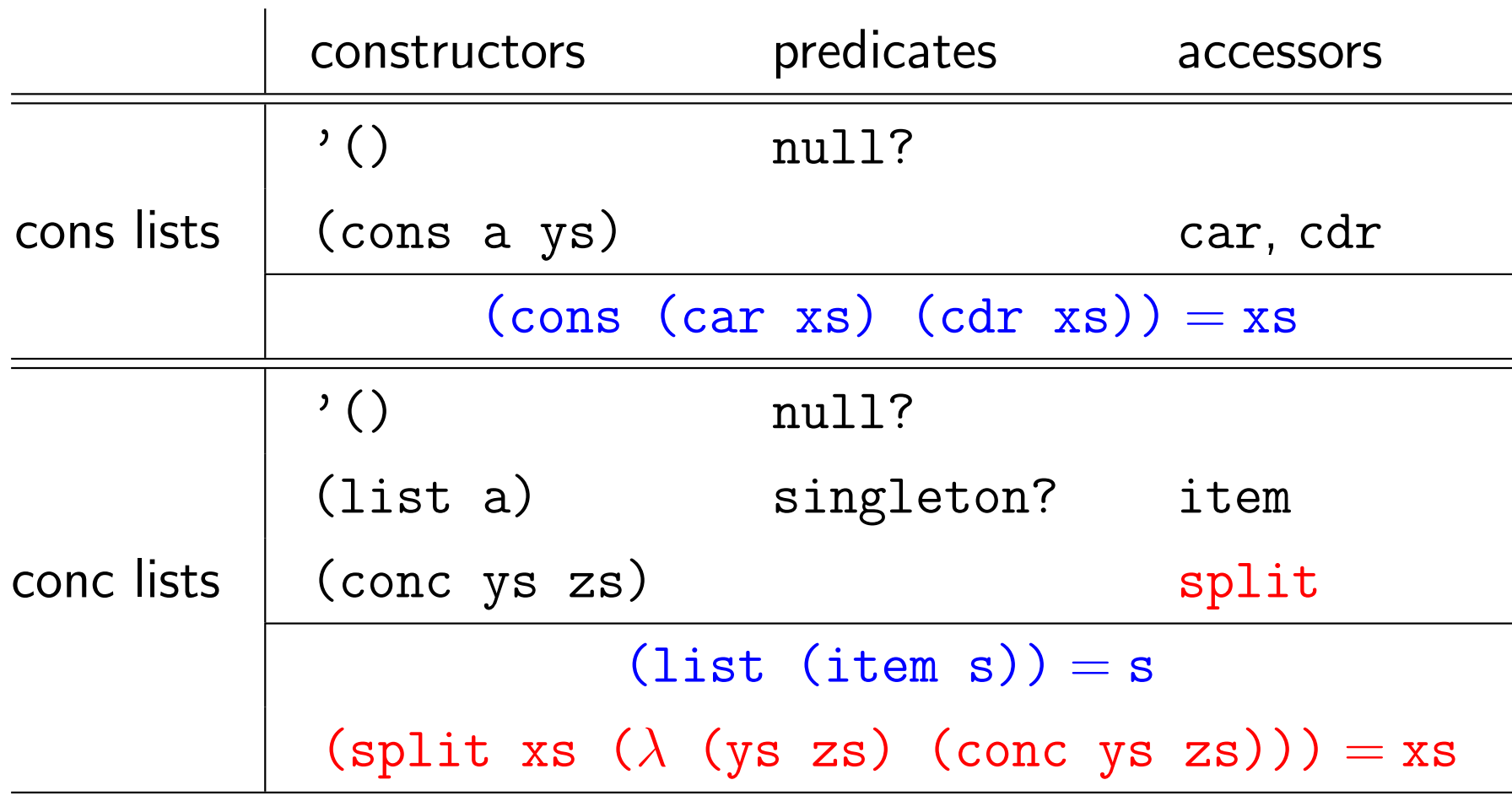

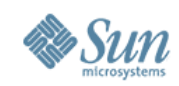

# Primitives on Lists (3)

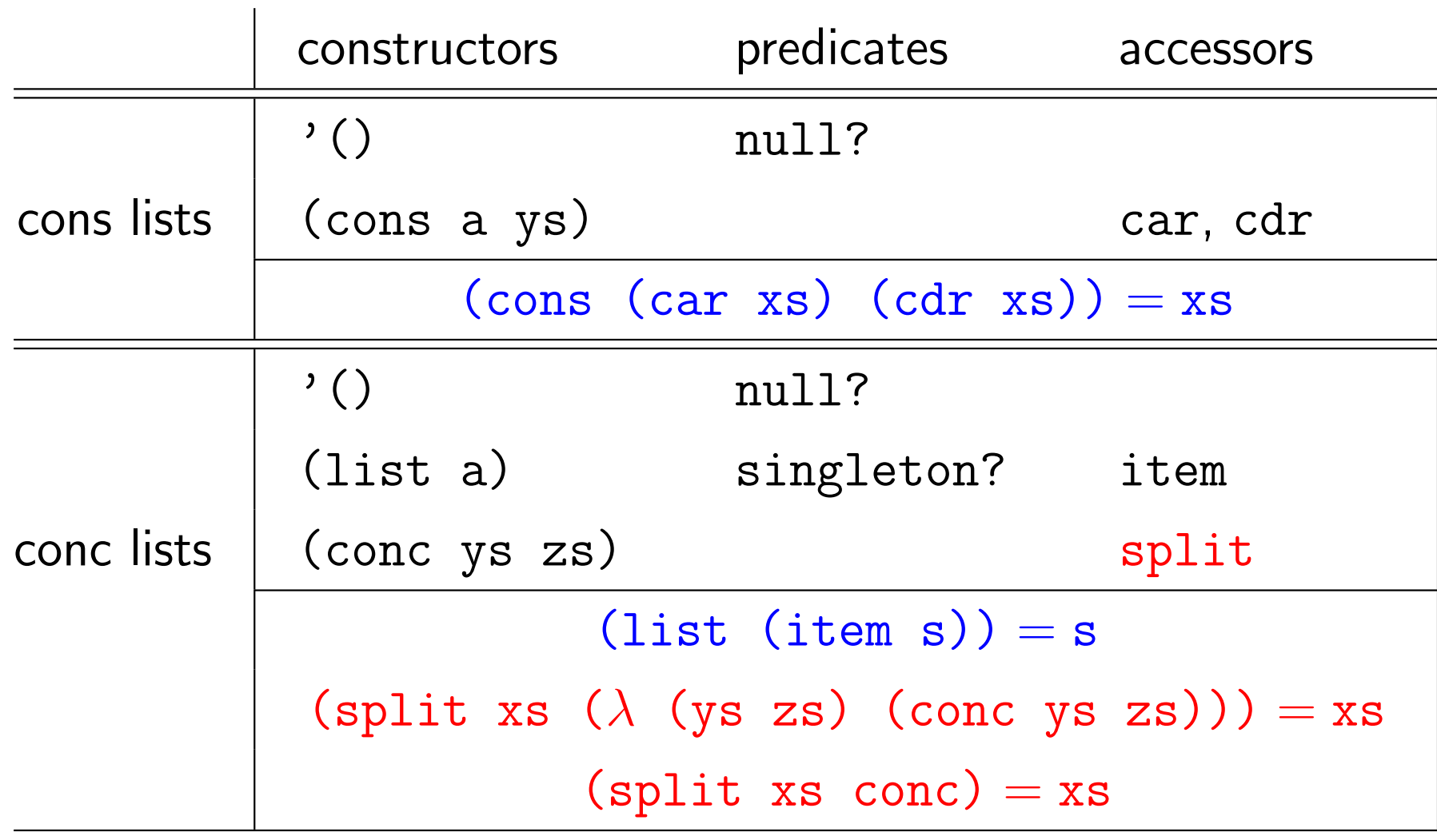

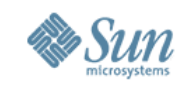

# Defining Lists Using car cdr cons (1)

```
(define (first x)
  \text{(cond (null? x) }')\text{(else (car x))})(define (rest x)
  \text{(cond (null? x) }')\text{(else (cdr x))}))(define (append xs ys)
  (cond ((null? xs) ys)
        (else (cons (car xs) (append (cdr xs) ys)))))
(define (addleft a xs) (cons a xs))
(define (addright xs a)
  (cond ((null? xs) (list a))
        (else (cons (car xs) (addright (cdr xs) a)))))
```
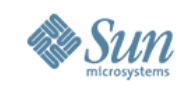

# Defining Lists Using car cdr cons (2)

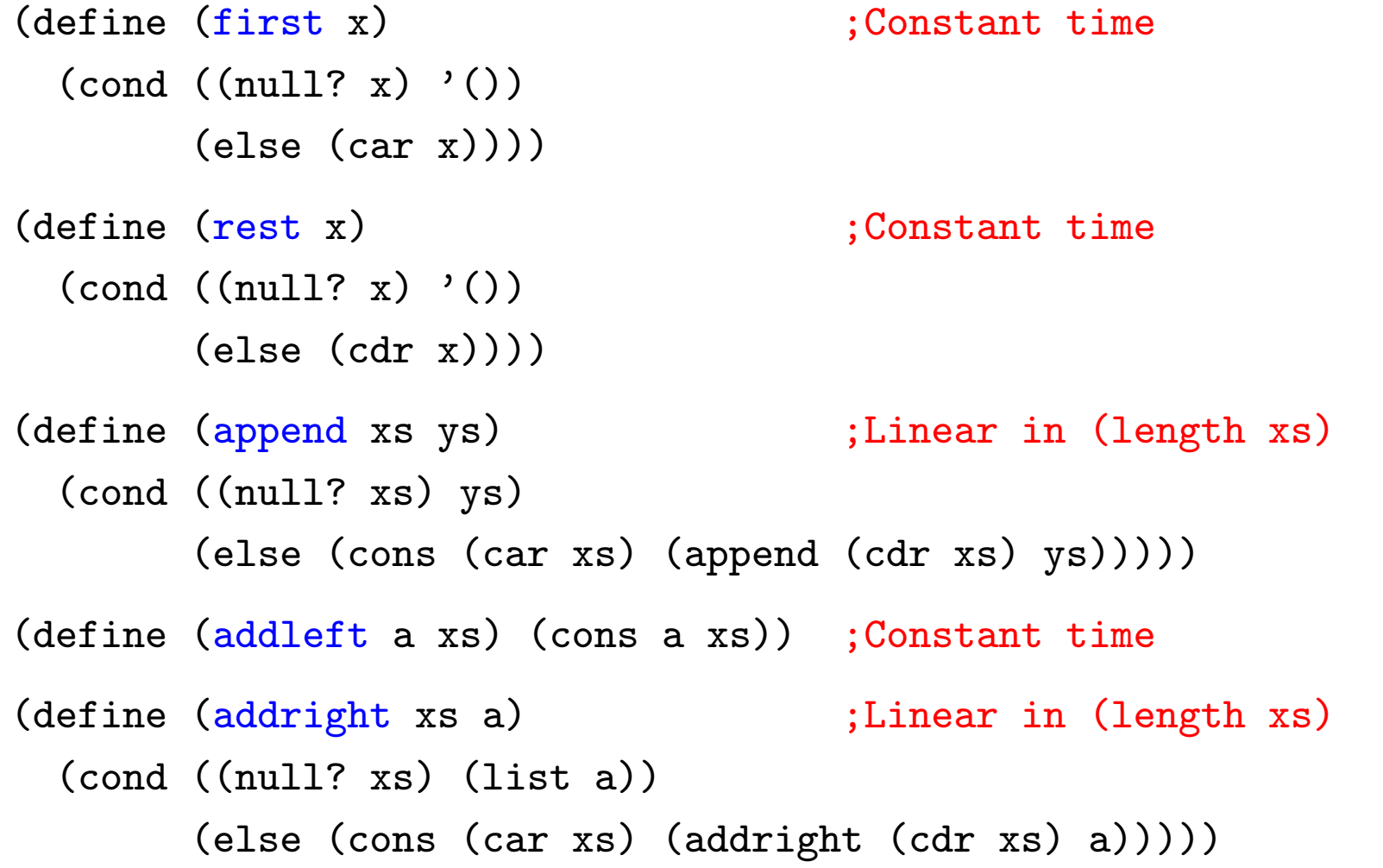

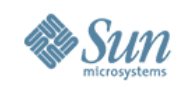

### Defining Lists Using item list split conc (1)

```
(define (first xs) ;Depth of left path
 \text{(cond (null? xs) }')((singleton? xs) (item xs))
       (else (split xs (\lambda (ys zs) (first ys))))))
(define (rest xs) ;Depth of left path
 (\text{cond } ((null? xs) '())((singleton? xs) '())
       (else (split xs (\lambda (ys zs) (append (rest ys) zs))))))
(define (append xs ys) ;Constant time
 (cond ((null? xs) ys)
       ((null? ys) xs)
       (else (conc xs ys))))
```
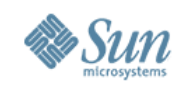

### Defining Lists Using item list split conc (2)

```
(define (first xs) ;Depth of left path
 (\text{cond } ((null? xs) '())((singleton? xs) (item xs))
       (else (split xs (\lambda (ys zs) (first ys))))))
(define (rest xs) ;Depth of left path
 (\text{cond } ((null? xs) '())((singleton? xs) '())(else (split xs (\lambda (ys zs) (append (rest ys) zs))))))
(\text{define } (\text{append } xs ys) ;???
  (cond ((null? xs) ys)
       ((null? ys) xs)
       (else (REBALANCE (conc xs ys)))))
```
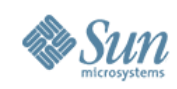

### Defining Lists Using item list split conc (3)

```
(define (addleft a xs)
  (cond ((null? xs) (list a))
        ((singleton? xs) (append (list a) xs))
        (else (split xs (\lambda (ys zs) (append (addleft a ys) zs))))))
(define (addright xs a)
  (cond ((null? xs) (list a))
        ((singleton? xs) (append xs (list a)))
        (else (split xs (\lambda (ys zs) (append ys (addright a zs)))))))
```
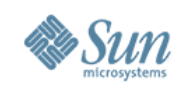

### Defining Lists Using item list split conc (4)

(define (addleft a xs) (append (list a) xs))

(define (addright xs a) (append xs (list a)))

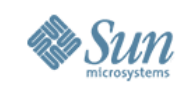

#### map reduce mapreduce Using car cdr cons

```
(\text{map } (\lambda \ (\text{x}) \ (\text{* x x})) \ ) (1 2 3)) => (1 4 9)
```

```
(\text{reduce} + 0 \cdot (1 \ 4 \ 9)) \implies 14
```
(mapreduce  $(\lambda (x) (* x x)) + 0 '(1 2 3)) \Rightarrow 14$ 

```
(define (map f xs) ; Linear in (length xs)
 (\text{cond } ((null? xs) )')(else (cons (f (car xs)) (map f (cdr xs))))))
(define (reduce g id xs) ; Linear in (length xs)
 (cond ((null? xs) id)
       (else (g (car xs) (reduce g id (cdr xs))))))
(define (mapreduce f g id xs) ; Linear in (length xs)
 (cond ((null? xs) id)
       (else (g (f (car xs)) (mapreduce f g id (cdr xs))))))
```
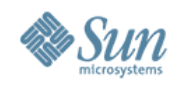

#### length filter Using car cdr cons

```
(define (length xs) ; Linear in (length xs)
 (mapreduce (\lambda \quad (q) 1) + 0 xs))
(define (filter p xs) ; Linear in (length xs)
 (\text{cond } ((null? xs) '())((p (car xs)) (cons p (filter p (cdr xs))))
       (else (filter p (cdr x)))))
(define (filter p xs) ; Linear in (length xs)??
 (apply append
        (\text{map } (\lambda \ (x) \ (if (p x) (list x) '()); xs)))(define (filter p xs) ; Linear in (length xs)!!
 (mapreduce (\lambda(x) (if (p x) (list x) '()))
            append '() xs))
```
The latter analysis depends on a crucial fact: in this situation, each call to append will require constant, not linear, time!

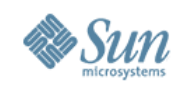

#### reverse Using car cdr cons

```
(define (reverse xs) ; QUADRATIC in (length xs)
 \text{(cond (null? xs) }')(else (addright (reverse (cdr xs)) (car xs)))))
(define (revappend xs ys) ;Linear in (length xs)
 (cond ((null? xs) ys)
       (else (revappend (cdr xs) (cons (car xs) ys)))))
(define (reverse xs) (inear in (length xs)
 (revappend xs'())
```
Structural recursion on cons lists produces poor performance for reverse. An accumulation trick gets it down to linear time.

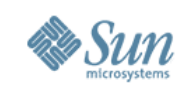

#### Parallel map reduce mapreduce Using item list split conc

```
(define (mapreduce f g id xs) ;Logarithmic in (length xs)??
  (cond ((null? xs) id)
        ((singleton? xs) (f (item xs)))
        (else (split xs (\lambda (ys zs)
                (g (mapreduce f g id ys) ;Opportunity for
                   (mapreduce f g id zs))))))) ; parallelism
(define (map f xs)
  (mapreduce (\lambda(x) (list (f(x))) append '() xs)) ; or conc
(define (reduce g id xs)
  (mapreduce (\lambda(x) x) g id xs))
```
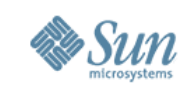

#### Parallel length filter reverse Using item list split conc

(define (length xs) ;Logarithmic in (length xs)?? (mapreduce  $(\lambda \quad (q)$  1) + 0 xs))

```
(define (filter p xs) ;Logarithmic in (length xs)??
 (mapreduce (\lambda(x) (if (p x) (list x) '()))
            append '(x) xs))
```
(define (reverse xs) ;Logarithmic in (length xs)?? (mapreduce list  $(\lambda$  (ys zs) (append zs ys)) '() xs))

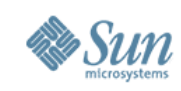

### Exercise: Write Mergesort and Quicksort in This Binary-split Style

- Quicksort: structural induction on output
	- <sup>&</sup>gt; Carefully split input into lower and upper halves (tricky)
	- <sup>&</sup>gt; Recursively sort the two halves
	- <sup>&</sup>gt; Cheaply append the two sorted sublists
- Mergesort: structural induction on input
	- <sup>&</sup>gt; Cheaply split input in half
	- <sup>&</sup>gt; Recursively sort the two halves
	- <sup>&</sup>gt; Carefully merge the two sorted sublists (tricky)

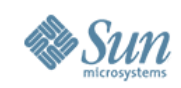

# Filters in Fortress (1)

 $sequentialFilter \llbracket E \rrbracket(p: E \rightarrow Boolean, xs: List \llbracket E \rrbracket): List \llbracket E \rrbracket = do$  $result: List[[E]] := \langle \rangle$ for  $a \leftarrow seq(xs)$  do if  $p(a)$  then  $result := result.addRight(a)$  end end result end So what language

Example of use:

is this? Fortress.

 $odd(x:\mathbb{Z}) = ((x \mod 2) \neq 0)$  $sequentialFilter(odd, \langle 1, 4, 7, 2, 5, 3 \rangle)$  produces  $\langle 1, 7, 5, 3 \rangle$ 

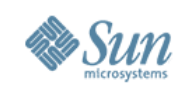

# Filters in Fortress (2)

 $recursiveFilter \llbracket E \rrbracket(p: E \rightarrow Boolean, xs: List \llbracket E \rrbracket): List \llbracket E \rrbracket =$ if  $xs.isEmpty()$  then  $\langle \rangle$ 

else

$$
(first, rest) = xs. extractLeft().get()
$$
  
rest' = recursiveFilter(rest, p)  
if p(frst) then rest'.addLeft(frst) else rest' end  
end

Still linear-time delay.
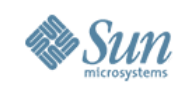

# Filters in Fortress (3a)

### $parallelFilter \llbracket E \rrbracket(p: E \rightarrow Boolean, xs: List \llbracket E \rrbracket): List \llbracket E \rrbracket =$ if  $|xs| = 0$  then  $\langle \ \rangle$ elif  $|xs|=1$  then  $(x, ) = xs. extractLeft().get()$ if  $p(x)$  then  $\langle x \rangle$  else  $\langle \rangle$  end else

 $(x, y) = xs.split()$  $parallelFilter(x, p) \parallel parallelFilter(y, p)$ end

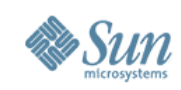

# Filters in Fortress (3b)

### $parallelFilter \llbracket E \rrbracket(p: E \rightarrow Boolean, xs: List \llbracket E \rrbracket): List \llbracket E \rrbracket =$ if  $|xs| = 0$  then  $\langle \rangle$

- elif  $|xs|=1$  then
	- $(x, ) = xs. extractLeft().get()$
	- if  $p(x)$  then  $\langle x \rangle$  else  $\langle x \rangle$  end

else

$$
(x, y) = xs.split()
$$
  
parallelFilter $(x, p)$  || parallelFilter $(y, p)$   
end

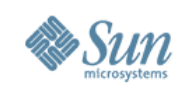

# Filters in Fortress (3c)

### $parallelFilter \llbracket E \rrbracket(p: E \rightarrow Boolean, xs: List \llbracket E \rrbracket): List \llbracket E \rrbracket =$ if  $|xs| = 0$  then  $\langle \rangle$

elif  $|xs|=1$  then

$$
(x, \underline{\hskip 10pt}) = \underline{\hskip 10pt} x \underline{\hskip 10pt} s \underline{\hskip 10pt} \underline{\hskip 10pt} x \underline{\hskip 10pt} t \underline{\hskip 10pt} t \underline{\hskip 10pt} f \underline{\hskip 10pt} t \underline{\hskip 10pt} f \underline{\hskip 10pt} t \underline{\hskip 10pt} f \underline{\hskip 10pt} t \underline{\hskip 10pt} f}) \underline{\hskip 10pt} get( \underline{\hskip 10pt})
$$

if  $p(x)$  then  $\langle x \rangle$  else  $\langle x \rangle$  end

else

$$
(x, y) = xs.split()
$$
  
parallelFilter $(x, p)$  || parallelFilter $(y, p)$   
end

 $reductionFilter \llbracket E \rrbracket(p: E \rightarrow Boolean, xs: List \llbracket E \rrbracket): List \llbracket E \rrbracket =$  $\parallel$  (if  $p(x)$  then  $\langle x \rangle$  else  $\langle \rangle$  end)

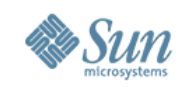

### Filters in Fortress (4)

Actually, filters are so useful that they are built into the Fortress comprehension notation in the usual way:

 $comprehensionFilter \llbracket E \rrbracket(p: E \rightarrow Boolean, xs: List \llbracket E \rrbracket): List \llbracket E \rrbracket =$  $\langle x | x \leftarrow xs, p(x) \rangle$ 

Oh, yes: 
$$
\sum_{i \leftarrow 1:1000000} x_i
$$
 and  $\text{MAX} \ x_i$ 

\nor maybe:  $\sum_{a \leftarrow x} a$  and  $\text{MAX} \ a$ 

\nor maybe just:  $\sum x$  and  $\text{MAX} \ x$ 

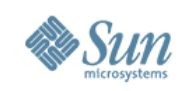

### Point of Order

For filter, unlike summation, we rely on maintaining the original order of the elements in the input list.

(Both  $\parallel$  and  $+$  are associative, but only  $+$  is commutative.)

Do not confuse the ordering of elements in the result list (which is a spatial order) with the order in which they are computed (which is a temporal order).

Sequential programming often ties the one to the other. Good parallel programming decouples this unnecessary dependency.

This strategy for parallelism relies only on associativity, not commutativity.

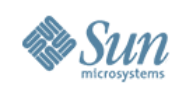

### Conjugate Transforms

A very simple but very powerful idea.

Instead of mapping input items directly to output data type  $T$ :

- Map inputs (maybe by way of T) to a *richer* data type  $U$ .
- $\bullet$  Perform computations in this richer space  $U$ (chosen to make computation simpler or faster).
- Finally, project the result from  $U$  back into  $T$ .

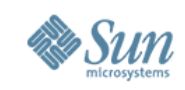

# The Three-way Unshuffle Problem (1)

- Goal: deal a deck of cards into three piles.
- Example: from  $\langle a, b, c, d, e, f, g, h, i, j, k \rangle$ , produce  $(\langle a, d, q, i \rangle, \langle b, e, h, k \rangle, \langle c, f, i \rangle)$ .

• Base cases:

- $> \langle \rangle$  yields  $(\langle \rangle,\langle \rangle,\langle \rangle)$
- $> \langle a \rangle$  yields  $(\langle a \rangle, \langle \rangle, \langle \rangle)$
- Combining: let's consider input  $\langle a, b, c, d \rangle$

 $>$   $(\langle a \rangle, \langle \rangle, \langle \rangle)$  plus  $(\langle b \rangle, \langle \rangle, \langle \rangle)$  yields  $(\langle a \rangle, \langle b \rangle, \langle \rangle)$  $>$   $(\langle c \rangle, \langle \rangle, \langle \rangle)$  plus  $(\langle d \rangle, \langle \rangle, \langle \rangle)$  yields  $(\langle c \rangle, \langle d \rangle, \langle \rangle)$  $>$   $(\langle a \rangle, \langle b \rangle, \langle \rangle)$  plus  $(\langle c \rangle, \langle d \rangle, \langle \rangle)$  yields  $(\langle a, d \rangle, \langle b \rangle, \langle c \rangle)$ We always perform three concatenations; we just need to pair them up correctly. How?

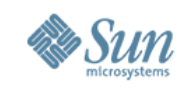

# The Three-way Unshuffle Problem (2)

$$
unshuffle(xs: List[\mathbb{Z}]): (List[\mathbb{Z}], List[\mathbb{Z}], List[\mathbb{Z}]) =
$$
\n
$$
if |xs| = 0 \text{ then } (\langle \rangle, \langle \rangle, \langle \rangle)
$$
\n
$$
elif |xs| = 1 \text{ then } (xs, \langle \rangle, \langle \rangle)
$$
\n
$$
else (ys, zs) = xs.split()
$$
\n
$$
((a, b, c), (d, e, f)) = (unshuffle ys, unshuffle zs)
$$
\n
$$
if |c| = |a| \text{ then } (a || d, b || e, c || f)
$$
\n
$$
elif |b| = |a| \text{ then } (a || e, b || f, c || d)
$$
\n
$$
else (a || f, b || d, c || e)
$$
\n
$$
end
$$
\n
$$
end
$$

end

Unfortunately, the tests  $|c| = |a|$  and  $|b| = |a|$  are slow.

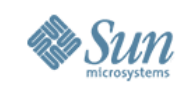

# The Three-way Unshuffle Problem (3)

 $unshuffle'(xs: List[\mathbb{Z}]): (List[\mathbb{Z}], List[\mathbb{Z}], List[\mathbb{Z}], X)$  = if  $|xs| = 0$  then  $(\langle \rangle, \langle \rangle, \langle \rangle, 0)$   $*$  Solution: project inputs into elif  $|xs| = 1$  then  $(xs, \langle \rangle, \langle \rangle, 1)$   $*$  a space of 4-tuples, not 3-tuples. else  $(ys, zs) = xs.split()$  $((a, b, c, j), (d, e, f, k)) = (unshuffle'ys, unshuffle'zs)$ case  $j$  of  $0 \Rightarrow (a \parallel d, b \parallel e, c \parallel f, (j + k)$  MOD 3)  $1 \Rightarrow (a \parallel f, b \parallel d, c \parallel e, (j + k)$  MOD 3)  $2 \Rightarrow (a \parallel e, b \parallel f, c \parallel d, (j + k)$  MOD 3) end end

 $unshuffle(xs: List[\mathbb{Z}]): (List[\mathbb{Z}], List[\mathbb{Z}], List[\mathbb{Z}]) = do$  $(as, bs, cs, m) = unshuffle' xs$  \* Now project the result 4-tuple  $(as, bs, cs)$  $*$  to the desired 3-tuple. end the contract of the contract of the contract of the contract of the contract of the contract of the contract of the contract of the contract of the contract of the contract of the contract of the contract of the contra

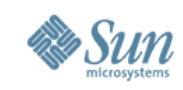

# The Three-way Unshuffle Problem (4)

Abstract the combining operator as  $\boxplus$  and then use "big  $\boxplus$ ":

opr  $\mathbb{H}( p: (\text{List}[\![\mathbb{Z}]\!], \text{List}[\![\mathbb{Z}]\!], \text{List}[\![\mathbb{Z}]\!], \mathbb{Z}), q: (\text{List}[\![\mathbb{Z}]\!], \text{List}[\![\mathbb{Z}]\!], \text{List}[\![\mathbb{Z}]\!], \mathbb{Z}) ) = do$  $((a, b, c, j), (d, e, f, k)) = (p, q)$ case  $j$  of

$$
0 \Rightarrow (a \parallel d, b \parallel e, c \parallel f, (j + k) \text{ MOD } 3)
$$
  

$$
1 \Rightarrow (a \parallel f, b \parallel d, c \parallel e, (j + k) \text{ MOD } 3)
$$
  

$$
2 \Rightarrow (a \parallel e, b \parallel f, c \parallel d, (j + k) \text{ MOD } 3)
$$

end

#### end

 $unshuffle(xs: List[\mathbb{Z}]): (List[\mathbb{Z}], List[\mathbb{Z}], List[\mathbb{Z}]) = do$  $(as, bs, cs, m) =$  $\prod_{x \leftarrow xs}$  $(\langle x \rangle, \langle \rangle, \langle \rangle, 1)$  $(as, bs, cs)$ end

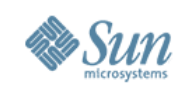

### Mergesort Is a Catamorphism

Abstract merging as operator MERGE and then use "big MERGE":

opr  $MERGE(p: List[\![\mathbb{Z}]\!], q: List[\![\mathbb{Z}]\!]) = do$ 

¯\* Merge two sorted lists into a new sorted list

end

. . .

(The MERGE operator is associative and has identity  $\langle \rangle$ ; thus lists under the MERGE operator form a *monoid*.)

 $\mathit{mergesort}(x \text{s}: \text{List}[\![\mathbb{Z}]\!]) \colon \text{List}[\![\mathbb{Z}]\!] = \texttt{MERGE} \langle x \rangle$  $x \leftarrow xs$ 

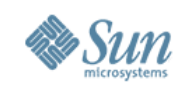

### The Parallel Prefix Problem (1)

- Goal: compute the running totals and final sum of a sequence.
- Example: from  $\langle a, b, c, d, e \rangle$ , produce  $(\langle 0, a, a+b, a+b+c, a+b+c+d \rangle, a+b+c+d+e)$ .
- Example: from  $\langle 1, 2, 3, 6, 3, 4, -5, 2, 9 \rangle$ , produce  $((0, 1, 3, 6, 9, 13, 17, 12, 14), 23)$ .
- This is not the only possible formulation, but it is convenient for our purposes here.
- Parallel prefix is useful with any monoid; for simplicity we will restrict our attention to addition on integers.

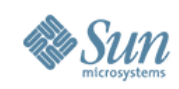

### The Parallel Prefix Problem (2)

 $ppsum(xs: List[\mathbb{Z}]):(List[\mathbb{Z}], \mathbb{Z}) =$  $\overline{a}$ 

$$
\left(\left\langle \left\langle \sum\limits s s[0\!:\!k-1]\right|k\!\!\leftarrow\!0\!:\!|xs|-1\right\rangle ,\sum\limits xs\right)
$$

Unfortunately, the total work here is quadratic in  $|x_s|$ .

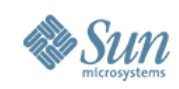

### The Parallel Prefix Problem (3)

$$
ppsum(xs: List[\mathbb{Z}]): (List[\mathbb{Z}], \mathbb{Z}) =
$$
  
if  $|xs| = 0$  then  $(\langle \rangle, 0)$   
elif  $|xs| = 1$  then  $(\langle 0 \rangle, xs_0)$   
else  $(ys, zs) = xs.split()$   
 $((ps, a), (qs, b)) = (ppsum ys, ppsum zs)$   
ps  $|| \langle a + q | q \leftarrow qs \rangle$   
end

### Now the total work is linear in  $|x_s|$ . Unfortunately, the dependency on a results in delay  $\Omega((\log n)^2)$ .

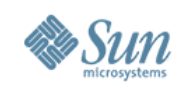

### The Parallel Prefix Problem (4)

```
ppsum(xs:List[\mathbb{Z}]):(List[\mathbb{Z}], \mathbb{Z}) = ppsum'(0, xs)ppsum'(k:\mathbb{Z}, xs:\text{List}[\mathbb{Z}]):(\text{List}[\mathbb{Z}], \mathbb{Z}) =if |xs| = 0 then (\langle \rangle, k)elif |xs| = 1 then (\langle k \rangle, k + xs_0)else (ys, xs) = xs.split()(ps, a) = ppsum'(k, ys)(qs, b) = ppsum'(a, zs)(ps, b)
```
end

One pass, and again the total work is linear in  $|x_s|$ . Unfortunately, the dependency on  $a$  results in delay  $\Omega(n)$ .

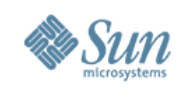

## The Parallel Prefix Problem (5)

A solution in NESL from Guy Blelloch's 2009 PPoPP talk:

```
function scan(A, op) =if (HA \leq 1) then [0]else let
  sums = \{op(A[2*i], A[2*i+1]) : i in [0:#A/2]\};evens = scan(sums, op);odds = {op(evens[i], A[2*i]) : i in [0:#A/2]};in interleave(evens,odds);
```
See slide 11 of http://www.cs.cmu.edu/~blelloch/papers/PPoPP09.pdf

Using tree representation: total work  $\Theta(n)$ , delay  $\Omega((\log n)^2)$ Can we do better?

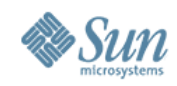

### Monoid-cached Trees

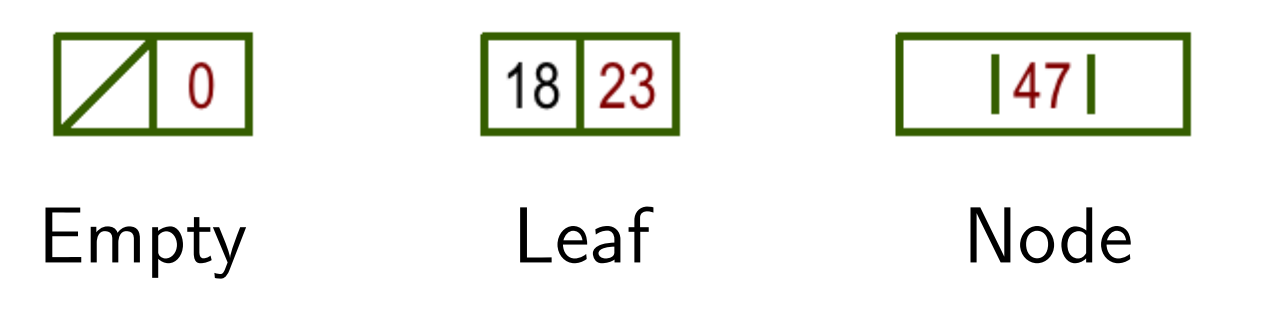

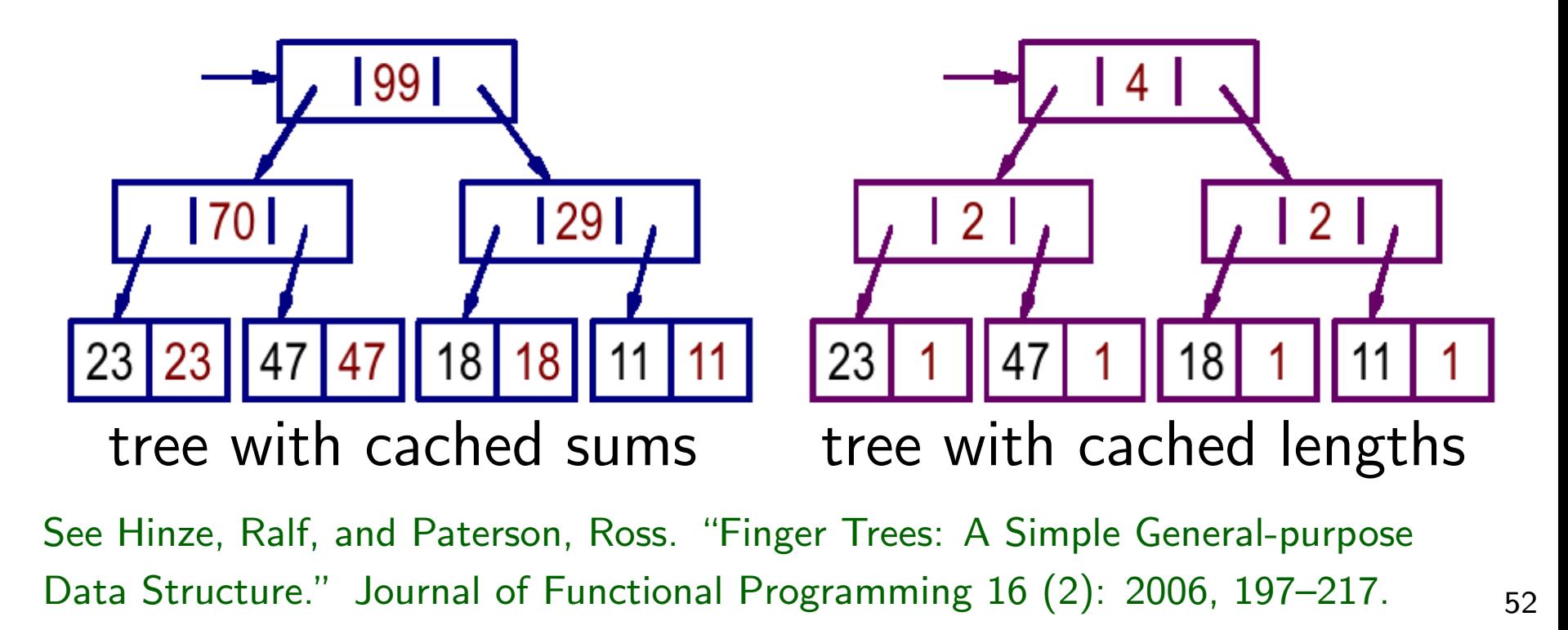

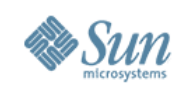

### Declaring Monoid-cached Trees in Fortress

trait ValueTree $T, V$  comprises  $\{ \text{Empty}[T, V] \}$ , Leaf $[T, V]$ , Node $[T, V]$  } val: V

end

object  $\text{Empty}[T, V \mid (val: V)$  extends  $\text{ValueTree}[T, V \mid \text{end}$ object  $\text{Leaf}[T, V]$  (item: T, val: V) extends  $\text{ValueTree}[T, V]$  end object  $\text{Node}[\![T, V]\!](\mathit{left}: \text{ValueTree}[\![T, V]\!], \mathit{val}: V, \mathit{right}: \text{ValueTree}[\![T, V]\!])$ extends ValueTree $T, V$ 

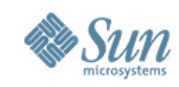

### The Parallel Prefix Problem (6)

 $ppsum(xs:\text{List}[\mathbb{Z}]):(\text{List}[\mathbb{Z}],\mathbb{Z})=\text{do}$  $c = sumcache$  xs

 $(ppfinish(0, c), c.val)$ 

#### end

 $sumcache(xs: List[\mathbb{Z}]): ValueTree[\mathbb{Z}, \mathbb{Z}]=$ if  $|xs| = 0$  then  $Empty[\mathbb{Z}, \mathbb{Z}](0)$ elif  $|xs| = 1$  then  $\text{Leaf}[\mathbb{Z}, \mathbb{Z}](xs_0, xs_0)$ else  $(ys, zs) = xs.split()$  $(p, q) = (sumcacheys, sumcache zs)$  $\text{Node}[\mathbb{Z}, \mathbb{Z}](p, p.val + q.val, q)$ 

Total work 
$$
\Theta(n)
$$
   
\nDelay  $\Omega(\log n)$ 

#### end

$$
ppfinish(k: \mathbb{Z}, \bot: \text{Empty}[\mathbb{Z}, \mathbb{Z}]) = \langle \rangle
$$
  
 
$$
ppfinish(k: \mathbb{Z}, \bot: \text{Leaf}[\mathbb{Z}, \mathbb{Z}]) = \langle k \rangle
$$
  
 
$$
ppfinish(k: \mathbb{Z}, n: \text{Node}[\mathbb{Z}, \mathbb{Z}]) = ppfinish(k, n.left) \parallel ppfinish(k + n.left.val, n.right)
$$

It would be nice to have a simple facility to cache any monoid in a tree. It's straightforward to cache more than one monoid, because the cross-product of two monoids is a monoid. Deforestation of monoid-cached trees may turn out to be an important optimization. 54

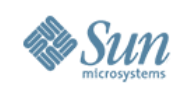

### MapScanZip (cf. MapReduce)

### MapScanZip op id f xs = zip xs (scan op id (map f xs))

where scan is the parallel prefix operation, parameterized by an associative operation op and its identity id.

Monoid-cached trees provide a fast implementation.

Note that zip is difficult in the general case because the shapes of the trees might not match, but this case is easy.

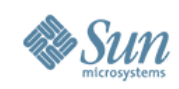

# Splitting a String into Words (1)

- Given: a string
- Result: List of strings, the words separated by spaces
	- <sup>&</sup>gt; Words must be nonempty
	- <sup>&</sup>gt; Words may be separated by more than one space
	- <sup>&</sup>gt; String may or may not begin (or end) with spaces

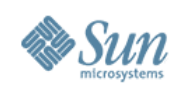

# Splitting a String into Words (2)

• Tests:

```
println words("This is a sample")
println words(" Here is another sample ")
println words("JustOneWord")
println words(" ")
println words("")
```
#### • Expected output:

```
\langle This, is, a, sample \rangle\langle Here, is, another, sample \rangle\langle JustOneWord \rangle\langle \ \rangle\langle \ \rangle
```
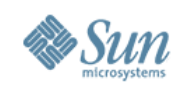

# Splitting a String into Words (3)

```
words(s:String) = doresult: List[String] := \langle \rangleword: String := ""
  for c \leftarrow seq(s) do
     if (c = \n\cdot \n) then
        if (word \neq "") then result := result \parallel \langle word \rangle end
       word := ""
     else
       word := word \mid cend
  end
  if (word \neq "") then result := result \parallel \langle word \rangle end
  result
```
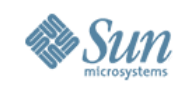

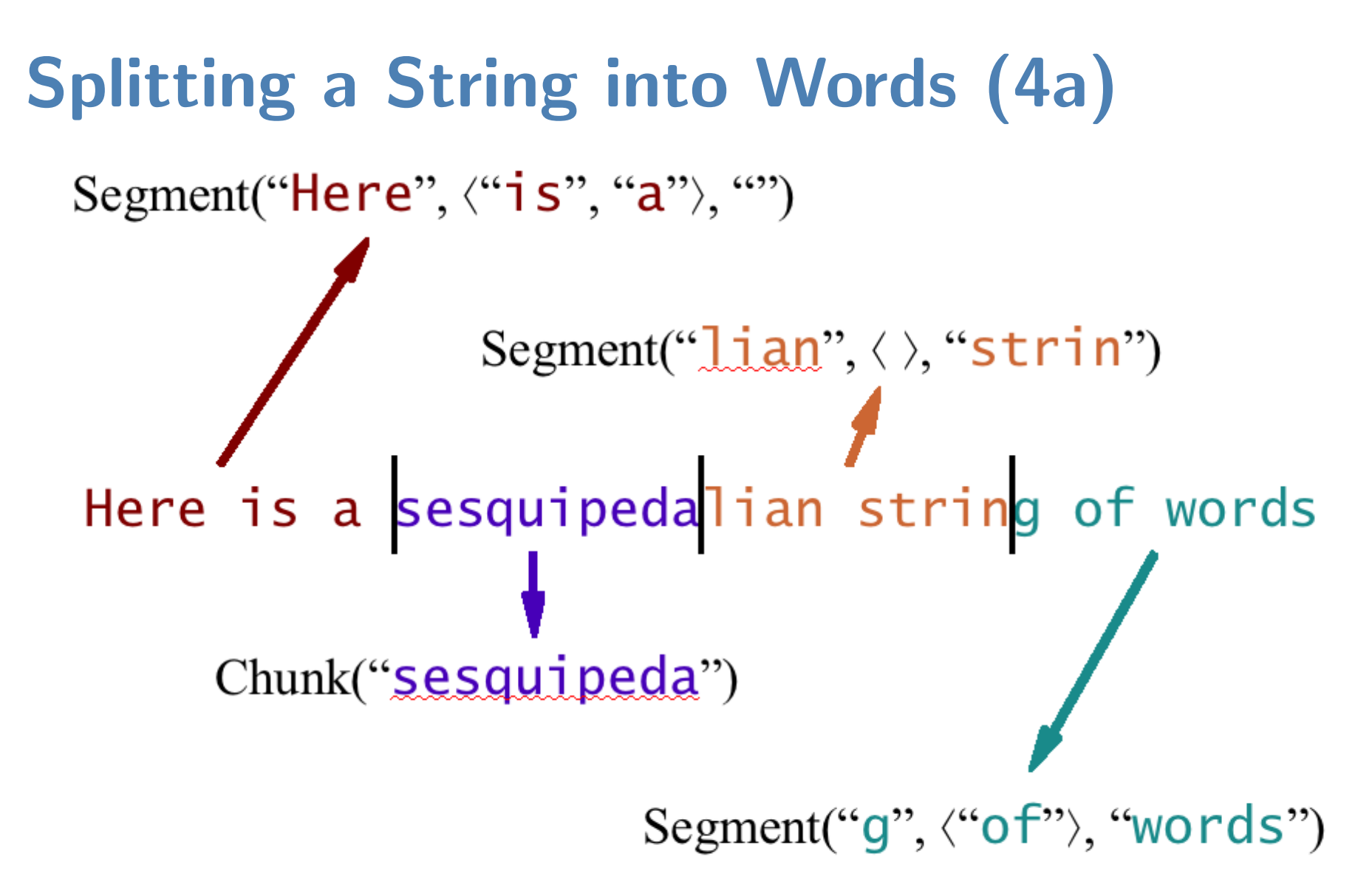

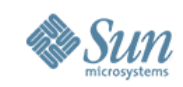

### Splitting a String into Words (4b)

# Here is a sesquipedalian string of words Chunk("q") Segment("",  $\langle \rangle$ , "")

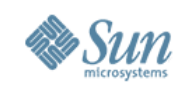

# Splitting a String into Words (5)

 $maybe Word(s:String): List[String] =$ if  $s =$  "" then  $\langle \rangle$  else  $\langle s \rangle$  end

trait WordState extends  $\{$  Associative WordState,  $\oplus$  } comprises { Chunk, Segment } opr  $\oplus$ (self, *other*: WordState): WordState end

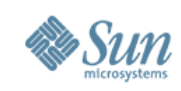

# Splitting a String into Words (6)

object Chunk(s: String) extends WordState

opr  $\oplus$ (self, *other*: Chunk): WordState =  $\text{Chunk}(s \mid \text{other.s})$ 

opr  $\oplus$  (self, *other*: Segment): WordState = Segment(s  $\parallel$  other.l, other.A, other r)

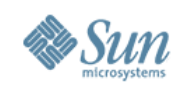

# Splitting a String into Words (7)

- object  $Segment(l:String, A: List[[String], r: String)$ extends WordState
	- opr  $\oplus$ (self, *other*: Chunk): WordState = Segment $(l, A, r \parallel other.s)$
	- opr  $\oplus$  (self, *other*: Segment): WordState = Segment $(l, A \parallel may be Word(r \parallel other l) \parallel other A, other r)$

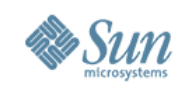

# Splitting a String into Words (8)

 $processChar(c:Character):WordState =$ if  $(c = \n\cdot \n\cdot)$  then  $Segment(\n\cdot\cdot\cdot, \langle, \cdot, \cdot \cdot \rangle)$  else Chunk $(c)$  end

$$
words(s: String) = do
$$
\n
$$
g = \bigoplus_{c \leftarrow s} processChar(c)
$$
\n $* All the parallelism happens here$ \n
$$
typecase g of
$$
\n
$$
Chunk \Rightarrow maybeWord(g.s)
$$
\n
$$
Segment \Rightarrow maybeWord(g.l) \parallel g.A \parallel maybeWord(g.r)
$$
\n
$$
end
$$

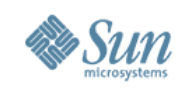

# Splitting a String into Words (9)

(\* The mechanics of BIG OPLUS \*)

opr BIG  $\bigoplus_{n=1}^{\infty}$   $[g:$  (Reduction  $\mathbb{N}$  WordState),  $T \rightarrow$  WordState)  $\rightarrow$  WordState): WordState =  $g(\text{GlomReduction}, identity[\text{WordState}])$ 

object  $G$ lom $Reduction$  extends  $Reduction[WordState]$ getter  $toString() = "GlomReduction"$  $empty():$  WordState = Chunk $($ <sup>""</sup> $)$   $*$  Identity value  $join(a:WordState, b:WordState):WordState = a \oplus b$ end

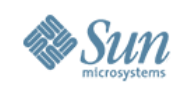

### To Summarize: A Big Idea

• Summations and list constructors and loops are alike!  $\sum$ 

$$
\sum_{i \leftarrow 1:1000000} x_i^2
$$
  
 $\langle x_i^2 | i \leftarrow 1:1000000 \rangle$ 

for  $i \leftarrow 1$ :1000000 do  $x_{\rm i} := x_{\rm i}^2$  $_{{\rm i}}^{2}$  end

- <sup>&</sup>gt; Generate an abstract collection
- > The *body* computes a function of each item
- <sup>&</sup>gt; Combine the results (or just synchronize)
- <sup>&</sup>gt; In other words: generate-and-reduce
- Whether to be sequential or parallel is a separable question
	- <sup>&</sup>gt; That's why they are especially good abstractions!
	- <sup>&</sup>gt; Make the decision on the fly, to use available resources

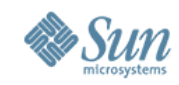

### Another Big Idea

- Formulate a sequential loop (or finite-state machine) as successive applications of state transformation functions  $f_i$
- Find an *efficient* way to compute and represent compositions of such functions (this step requires ingenuity)
- Instead of computing

 $s := s_0;$  for  $i \leftarrow seq(1 \colon\! 1000000)$  do  $s := f_i(s)$  end , compute  $s := \begin{pmatrix} 0 & 1 \end{pmatrix}$  $i$ ←1:1000000  $\left( f_{i}\right) s_{0}$ 

- Because function composition is associative, the latter has a parallel strategy
- If you need intermediate results, use parallel prefix function composition; then map down the result, applying each to  $s_0$

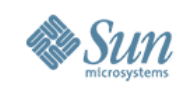

# Splitting a String into Words (3, again)

```
words(s:String) = doresult: List[String] := \langle \rangleword: String := "for k \leftarrow seq(0\#length(s)) do
    char = substring(s, k, k + 1)if (char = " " ) then
       if (word \neq "") then result := result || \langle word \rangle end
       word := ""
    else
       word := word \parallel char
```
end

#### end

$$
\texttt{if } (\textit{word} \neq \text{``") then } \textit{result} := \textit{result} \parallel \langle \textit{word} \rangle \text{ end} \\ \textit{result}
$$

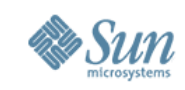

### Automatic Construction of Parallel Code

If you can construct two sequential versions of a function that is a homomorphism on lists, one that operates left-to-right and one right-to-left, then there is a technique for constructing a parallel version automatically.

Morita, K., Morihata, A., Matsuzaki, K., Hu, Z., and Takeichi, M. "Automatic inversion generates divide-and-conquer parallel programs." Proc. 2007 ACM SIGPLAN PLDI, 146-155.

Just derive a weak right inverse function and then apply the Third Homomorphism Theorem. See—it's easy!

There is an analogous result for tree homomorphisms. Morihata, A., Matsuzaki, K., Hu, Z., and Takeichi, M. "The third homomorphism theorem on trees: Downward and upward lead to divide-and-conquer." Proc. 2009 ACM SIGPLAN-SIGACT POPL, 177–185.

Full disclosure: the authors of these papers were members of a research group at the University of Tokyo that has had a collaborative research agreement with the Programming Language Research group at Sun Microsystems Laboratories.

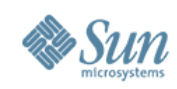

### We Need a New Mindset for Multicores

- DO loops are so 1950s! (Literally: Fortran is now 50 years old.)
- So are linear linked lists! (Literally: Lisp is now 50 years old.)
- Java $TM$ -style iterators are so last millennium!
- Even arrays are suspect! Ultimately, it's all trees.
- As soon as you say "first,  $SUM = 0$ " you are hosed. Accumulators are BAD for parallelism. Note that foldl and foldr, though functional, are fundamentally accumulative.
- If you say, "process subproblems in order," you lose.
- The great tricks of the sequential past DON'T WORK.
- The programming idioms that have become second nature to us as everyday tools DON'T WORK.

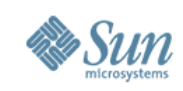

### The Parallel Future

- We need parallel strategies for problem decomposition, data structure design, and algorithmic organization:
	- <sup>&</sup>gt; The top-down view:

Don't split a problem into "the first" and "the rest." Instead, split a problem into roughly equal pieces; recursively solve subproblems, then combine subsolutions.

<sup>&</sup>gt; The bottom-up view:

Don't create a null solution, then successively update it; Instead, map inputs independently to singleton solutions, then merge the subsolutions treewise.

<sup>&</sup>gt; Combining subsolutions is usually trickier than incremental update of a single solution.
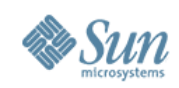

### MapReduce Is a Big Deal!

- Associative combining operators are a VERY BIG DEAL!
	- <sup>&</sup>gt; Google MapReduce requires that combining operators also be commutative.
	- <sup>&</sup>gt; There are ways around that.
- Inventing new combining operators is a very, very big deal.
	- <sup>&</sup>gt; Creative catamorphisms!
	- <sup>&</sup>gt; We need programming languages that encourage this.
	- <sup>&</sup>gt; We need assistance in proving them associative.

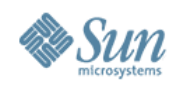

## The Fully Engineered Story

In practice, there are many optimizations:

- Optimized representations of singleton lists.
- Use tree branching factors larger than 2. (Example: Rich Hickey's Clojure is a JVM<sup>TM</sup>-based Lisp that represents lists as 64-ary trees.)
- Use self-balancing trees (2-3, red-black, finger trees, ...).
- Use sequential techniques near the leaves.
- Have arrays at the leaves. Decide dynamically whether to process them sequentially or by parallel recursive subdivision.
- When iterating over an integer range, decide dynamically whether to process it sequentially or by parallel recursive subdivision.

Linear lists must be processed sequentially. A tree can be processed breadth-first (parallel) or depth-first (sequential), or both. Therefore we should use both parallel and sequential strategies, and perhaps derive one from the other. 73

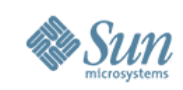

#### Conclusion

- Programs and data structures organized according to linear problem decomposition principles can be hard to parallelize.
- Programs and data structures organized according to parallel problem decomposition principles are easily processed either in parallel or sequentially, according to available resources.
- This parallel strategy has costs and overheads. They will be reduced over time but will not disappear.
- In a world of parallel computers of wildly varying sizes, this is our only hope for program portability in the future.
- Better language design can encourage better parallel programming.

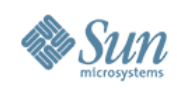

# Get rid of cons!

#### guy.steele@sun.com http://research.sun.com/projects/plrg http://projectfortress.sun.com

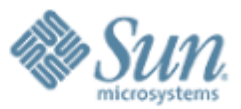

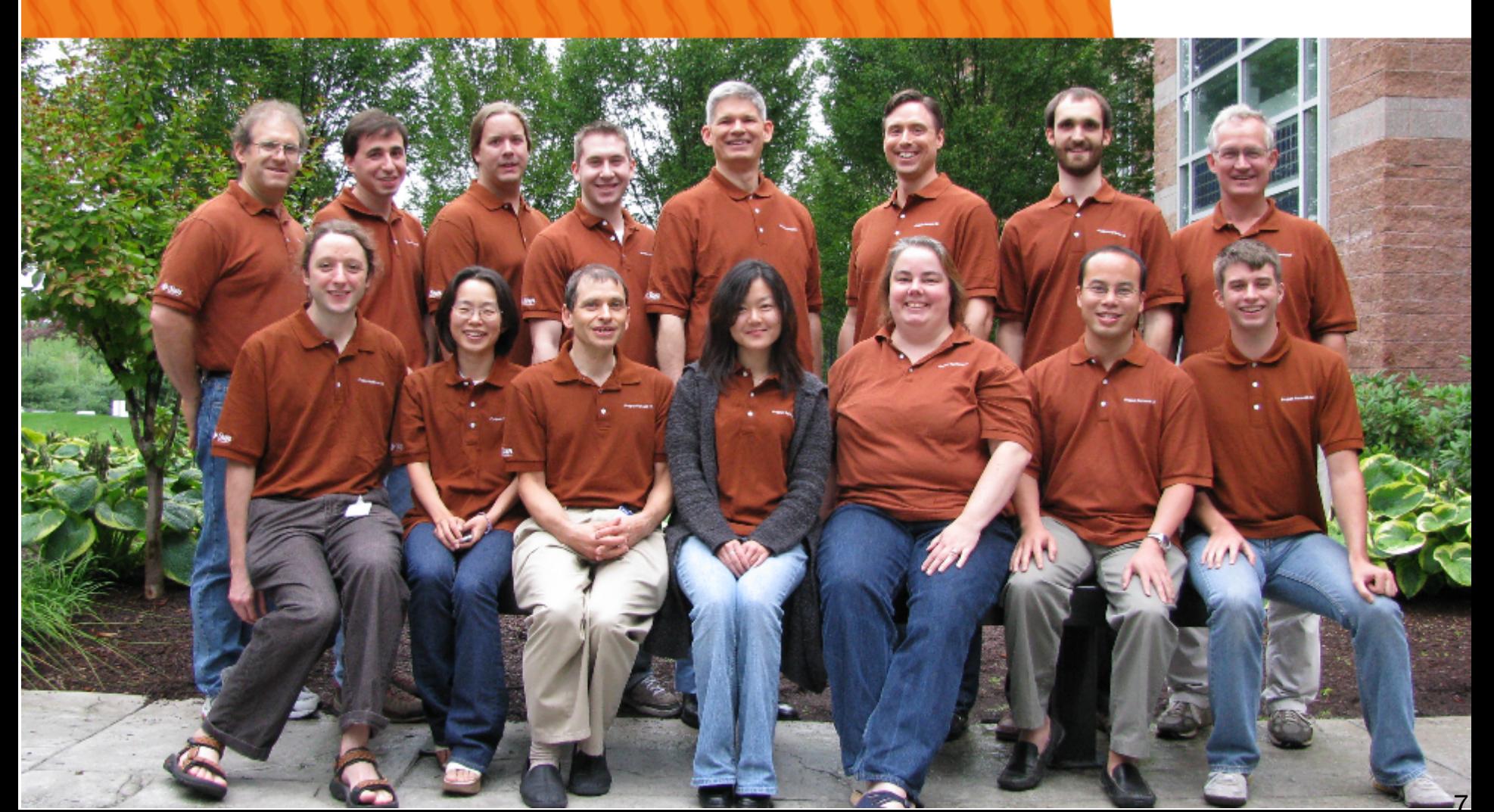